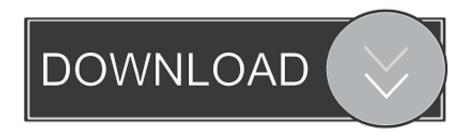

Download Adobe Acrobat Reader Dc For Mac Or Windows

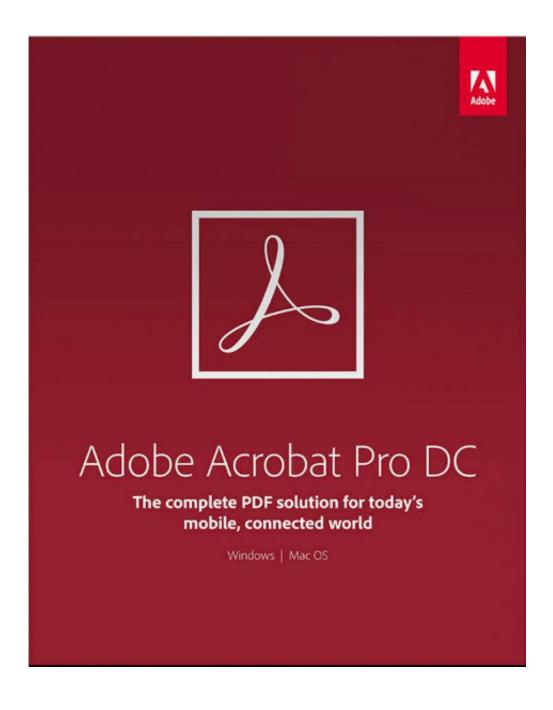

# Download Adobe Acrobat Reader Dc For Mac Or Windows

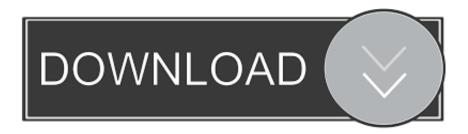

The program is completely free and widely used all around the globe. Support for Adobe Flash means that feature rich interactive documents can be viewed as well, and audio and video formats such as MP3 and QuickTime can also be embedded in PDFs.. 012 20048 Recommended Downloads To Date: 163 For step-by-step instructions, see Install Adobe Acrobat Reader DC on Mac OS.

- 1. adobe acrobat reader windows 10
- 2. adobe acrobat reader windows 7
- 3. adobe acrobat reader windows 10 offline installer

Adobe Reader and Acrobat Cleaner ToolThe Adobe Reader and Acrobat Cleaner Tool removes a standalone installation of Reader or Acrobat, including any preferences and settings that may be preserved during a standard program uninstall.. As well as simply viewing files, documents can be read aloud, and shared online at the Acrobat.. Adobe acrobat reader dc free download - Adobe Acrobat Reader DC, Adobe Acrobat Pro DC, Adobe Acrobat DC Standard, and many more programs.. Download Adobe Acrobat Reader DC for Mac to view & print PDF files Adobe Reader for Mac includes a feature that allows you to print the document in question directly on the interface.. With Adobe Reader for Mac, you can sign a PDF document that is not protected This program comes with a user-friendly interface making it easy to handle.

#### adobe acrobat reader windows 10

adobe acrobat reader windows, adobe acrobat reader windows 10, adobe acrobat reader windows 7, adobe acrobat reader windows 10 free download, adobe acrobat reader windows 10 offline installer, adobe acrobat reader windows xp offline installer, adobe acrobat reader windows server 2019, adobe acrobat reader windows 10 not responding, adobe acrobat reader windows 7 download free, adobe acrobat reader windows 7 32, adobe acrobat reader windows free, adobe acrobat reader windows 8.1 download Trend Micro Security (for Mac Readme

Download Adobe Acrobat Reader DC About: Adobe Acrobat Reader DC software is the free global standard for reliably viewing, printing, and commenting on PDF documents.. com web site This is not a lightweight program, and it can suffer from being a little sluggish, but for unrivalled support for the PDF format, this is the program to go for. Setting Up Adsl For Mac

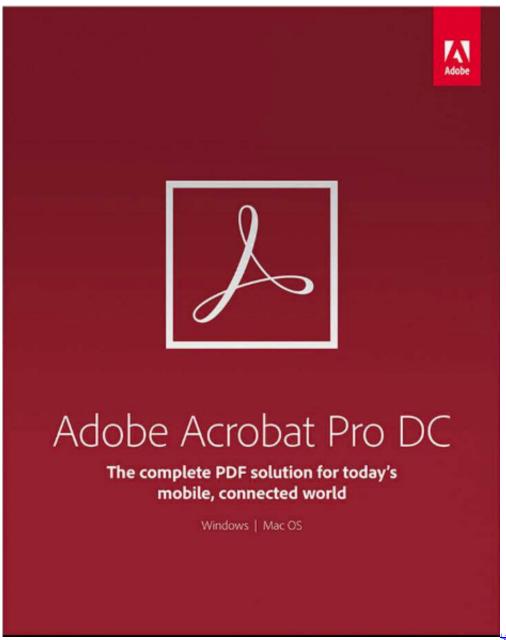

حىلىرىك

### adobe acrobat reader windows 7

# Free download Sudoku Dots free version

A search facility makes is possible to jump to instances of a specific word or phrase, while support for hyperlinks, both internal and external, means that you can jump to different sections of a document, or view related information online.. It's the only PDF viewer that can open and interact with all types of PDF content, including forms and multimedia.. All Windows Mac iOS Windows Mac Linux iPhone iPad Android Store News Adobe Acrobat Reader DC for Mac v2020.. Adobe Reader is one of several programs that can be used to view PDF files and provides an easy way to navigate long documents. Mweb 3 2 2 Cheats

# adobe acrobat reader windows 10 offline installer

.rar extractor for mac os x free download

Follow the instructions below to download and install Adobe Acrobat Reader DC on Windows.. This portable format can be used on a variety of operating systems and each document will look exactly the same on each computer.. System requirements Adobe Acrobat Reader For MacAdobe Acrobat Reader DcAdobe ReaderThe PDF file has become something of a standard file type, particularly when it comes to distributing documents via the internet.. Select your operating system, a language, and the version of Reader that you want to install.. Adobe Acrobat Reader For MacWhere the author has allowed it, PDF documents can be printed out, with the guarantee that what you see on screen is what you will see on paper.. Mac users: If you're running Mac OS, see Install Adobe Acrobat Reader DC on Mac OS. 34bbb28f04 I Downloaded Auto Tune But There Is No Dll File

34bbb28f04

**Download Gimp For Mac**